# Oclaci nparpammipalanne inpasari Сайт Александра Климова

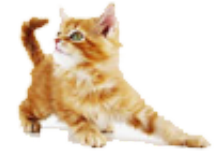

[\(http://developer.alexanderklimov.ru/\)](http://developer.alexanderklimov.ru/)

*/\* Моя кошка замечательно разбирается в программировании. Стоит мне объяснить проблему ей и все становится ясно. \*/ John Robbins, Debugging Applications, Microsoft Press, 2000*

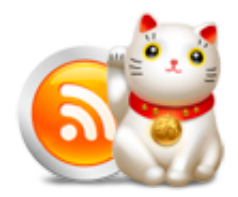

[\(http://feeds.feedburner.com/alexanderklimov/VJcl\)](http://feeds.feedburner.com/alexanderklimov/VJcl)

Android [\(http://developer.alexanderklimov.ru/android\)](http://developer.alexanderklimov.ru/android) C#/Visual Basic [\(http://developer.alexanderklimov.ru/dotnet/\)](http://developer.alexanderklimov.ru/dotnet/) Windows Phone [\(http://developer.alexanderklimov.ru/windowsphone/wp.php\)](http://developer.alexanderklimov.ru/windowsphone/wp.php) WPF [\(http://developer.alexanderklimov.ru/wpf/wpf.php\)](http://developer.alexanderklimov.ru/wpf/wpf.php) PHP [\(http://developer.alexanderklimov.ru/php\)](http://developer.alexanderklimov.ru/php) Arduino [\(http://developer.alexanderklimov.ru/arduino\)](http://developer.alexanderklimov.ru/arduino)

Главная [\(http://developer.alexanderklimov.ru/android/index.php\)](http://developer.alexanderklimov.ru/android/index.php) Теория [\(http://developer.alexanderklimov.ru/android/theory/\)](http://developer.alexanderklimov.ru/android/theory/) Palette [\(http://developer.alexanderklimov.ru/android/views.php\)](http://developer.alexanderklimov.ru/android/views.php) ListView [\(http://developer.alexanderklimov.ru/android/listview/\)](http://developer.alexanderklimov.ru/android/listview/) Котошоп [\(http://developer.alexanderklimov.ru/android/catshop/\)](http://developer.alexanderklimov.ru/android/catshop/) Анимация [\(http://developer.alexanderklimov.ru/android/animation/\)](http://developer.alexanderklimov.ru/android/animation/) SQLite [\(http://developer.alexanderklimov.ru/android/sqlite/\)](http://developer.alexanderklimov.ru/android/sqlite/) OpenGL ES [\(http://developer.alexanderklimov.ru/android/opengles/\)](http://developer.alexanderklimov.ru/android/opengles/) Библиотеки [\(http://developer.alexanderklimov.ru/android/library/\)](http://developer.alexanderklimov.ru/android/library/) Игры [\(http://developer.alexanderklimov.ru/android/games/\)](http://developer.alexanderklimov.ru/android/games/) Wear [\(http://developer.alexanderklimov.ru/android/wear/\)](http://developer.alexanderklimov.ru/android/wear/) Эмулятор [\(http://developer.alexanderklimov.ru/android/emulator/\)](http://developer.alexanderklimov.ru/android/emulator/) Советы [\(http://developer.alexanderklimov.ru/android/tipsandroid.php\)](http://developer.alexanderklimov.ru/android/tips-android.php) Статьи (http://developer.alexanderklimov.ru/android/articles-android.php) Книги [\(http://developer.alexanderklimov.ru/android/books.php\)](http://developer.alexanderklimov.ru/android/books.php)

Java. Экспресскурс [\(http://developer.alexanderklimov.ru/android/java/java.php\)](http://developer.alexanderklimov.ru/android/java/java.php) Дизайн [\(http://developer.alexanderklimov.ru/android/design/\)](http://developer.alexanderklimov.ru/android/design/) Отладка [\(http://developer.alexanderklimov.ru/android/debug/\)](http://developer.alexanderklimov.ru/android/debug/) Open Source [\(http://developer.alexanderklimov.ru/android/opensource.php\)](http://developer.alexanderklimov.ru/android/opensource.php) Полезные ресурсы [\(http://developer.alexanderklimov.ru/android/links.php\)](http://developer.alexanderklimov.ru/android/links.php)

## Анимация списков

## Анимация при загрузке списка

Если вам хочется, чтобы список загружался с анимацией, то создайте папку res/anim, а в ней поместите два xml-файла:

### list\_layout\_controller.xml

```
<layoutAnimation xmlns:android="http://schemas.android.com/apk/res/android"
    android:animation="@anim/scale"
    android:delay="50%" />
```
#### scale.xml

```
<set xmlns:android="http://schemas.android.com/apk/res/android"
   android:interpolator="@android:anim/accelerate_interpolator" >
   <scale
        android:duration="2000"
        android:fromXScale="0.1"
        android:fromYScale="0.1"
        android:pivotX="10%"
        android:pivotY="10%"
        android:startOffset="100"
        android:toXScale="1"
        android:toYScale="1.0" />
</set>
```
Теперь в java-файле после добавления адаптера вставьте две строчки кода:

```
// присваиваем адаптер списку
setListAdapter(adapter);
LayoutAnimationController controller = AnimationUtils
                .loadLayoutAnimation(this, R.anim.list_layout_controller);
getListView().setLayoutAnimation(controller);
```
#### Посмотреть эффект на видео

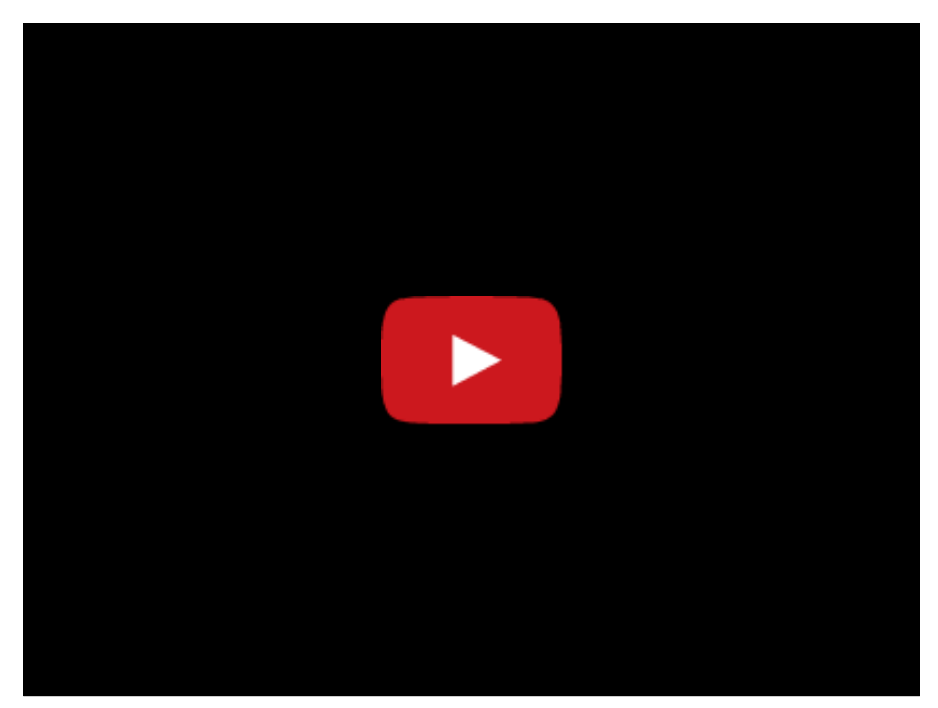

Также подключить анимацию можно через XML. Создадим другую анимацию - элемента списка при загрузке будут проявляться постепенно, начиная снизу и заканчивая наверху.

Опять создаём два xml-файла в папке res/anim.

#### translate.xml

```
<?xml version="1.0" encoding="utf‐8"?>
<set xmlns:android="http://schemas.android.com/apk/res/android"
    android:interpolator="@android:anim/accelerate_interpolator" >
    <translate
        android:duration="@android:integer/config_shortAnimTime"
        android:fromXDelta="‐100%p"
        android:toXDelta="0" />
```
</set>

### layout\_bottom\_to\_top\_slide.xml

```
<?xml version="1.0" encoding="utf‐8"?>
<layoutAnimation xmlns:android="http://schemas.android.com/apk/res/android"
    android:animation="@anim/translate"
    android:animationOrder="reverse"
    android:delay="30%" />
```
Теперь у списка подключите анимацию.

```
<ListView
   android:id="@+id/listView1"
   android:layout_width="match_parent"
   android: layout height="wrap content"
   android:layoutAnimation="@anim/layout_bottom_to_top_slide" >
```
Для управления скоростью анимации используйте атрибут android:delay во втором файле.

#### Реклама

Реклама

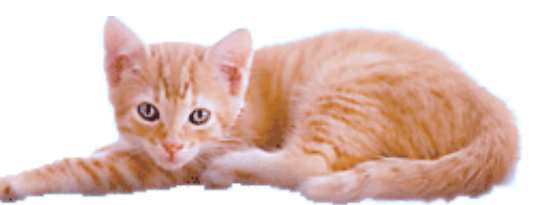

© 2015 А.Климов [\(mailto:rusproject@mail.ru\)](mailto:rusproject@mail.ru) 8+ [\(//plus.google.com/109061106977829925124?prsrc=3\)](http://plus.google.com/109061106977829925124?prsrc=3)

 $\frac{7738}{3202}$  [\(http://top.mail.ru/jump?from=228158\)](http://top.mail.ru/jump?from=228158) mail.ru 14720886

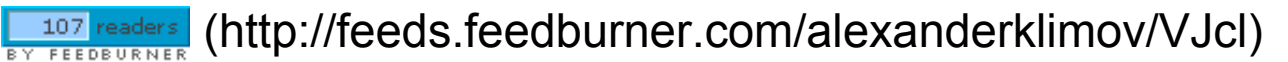

 $\sqrt{g+1}$  Рекомендовать в Google